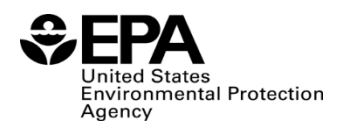

### **RFS2 Biointermediate Producers Batch Reports (RFS4000): Instructions for Completing**

#### **Who must report**

• RFS2 Biointermediate producers that must submit batch reports under  $80.1451(i)(2)$ .

### **Reporting requirements**

- Enter a separate report line for each batch of biointermediate.
- • **Required fields and NA values**  Certain report fields or parameters may be specific to select product types or situations. If a report field does not apply to the reported batch, enter the value "NA". Do not leave the field blank.

### **Reporting deadlines**

• Producers shall report on a quarterly basis:

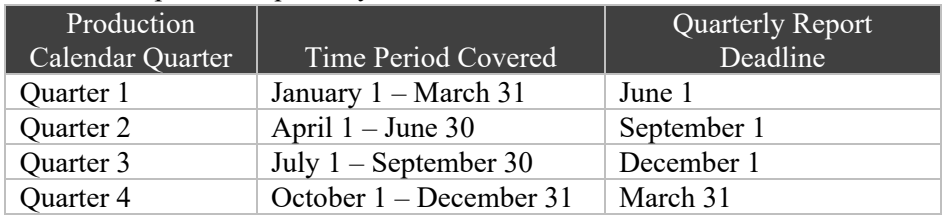

# **How to submit reports**

- • Please check the RFS reporting web site for updated instructions and templates: [https://www.epa.gov/fuels-registration-reporting-and-compliance-help/how-report-quarterly-and-](https://www.epa.gov/fuels-registration-reporting-and-compliance-help/how-report-quarterly-and-annually-renewable-fuel) [annually-renewable-fuel](https://www.epa.gov/fuels-registration-reporting-and-compliance-help/how-report-quarterly-and-annually-renewable-fuel)
- • For information on submitting this report using EPA's Central Data Exchange (CDX) visit: [https://www.epa.gov/fuels-registration-reporting-and-compliance-help/user-guides-otaqdcfuel](https://www.epa.gov/fuels-registration-reporting-and-compliance-help/user-guides-otaqdcfuel-central-data-exchange-cdx)[central-data-exchange-cdx](https://www.epa.gov/fuels-registration-reporting-and-compliance-help/user-guides-otaqdcfuel-central-data-exchange-cdx)

### **Field Instructions**

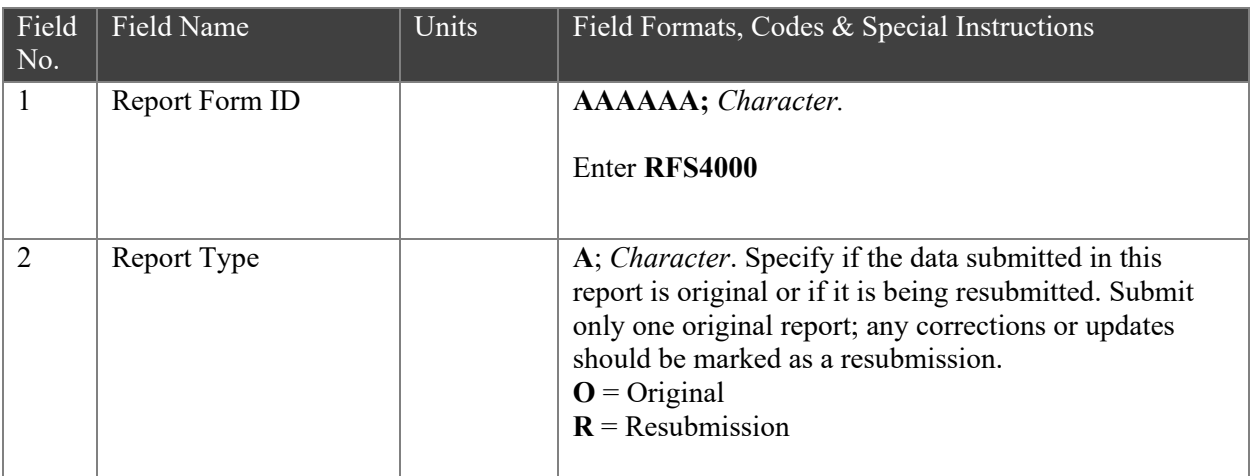

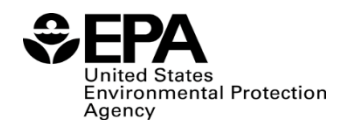

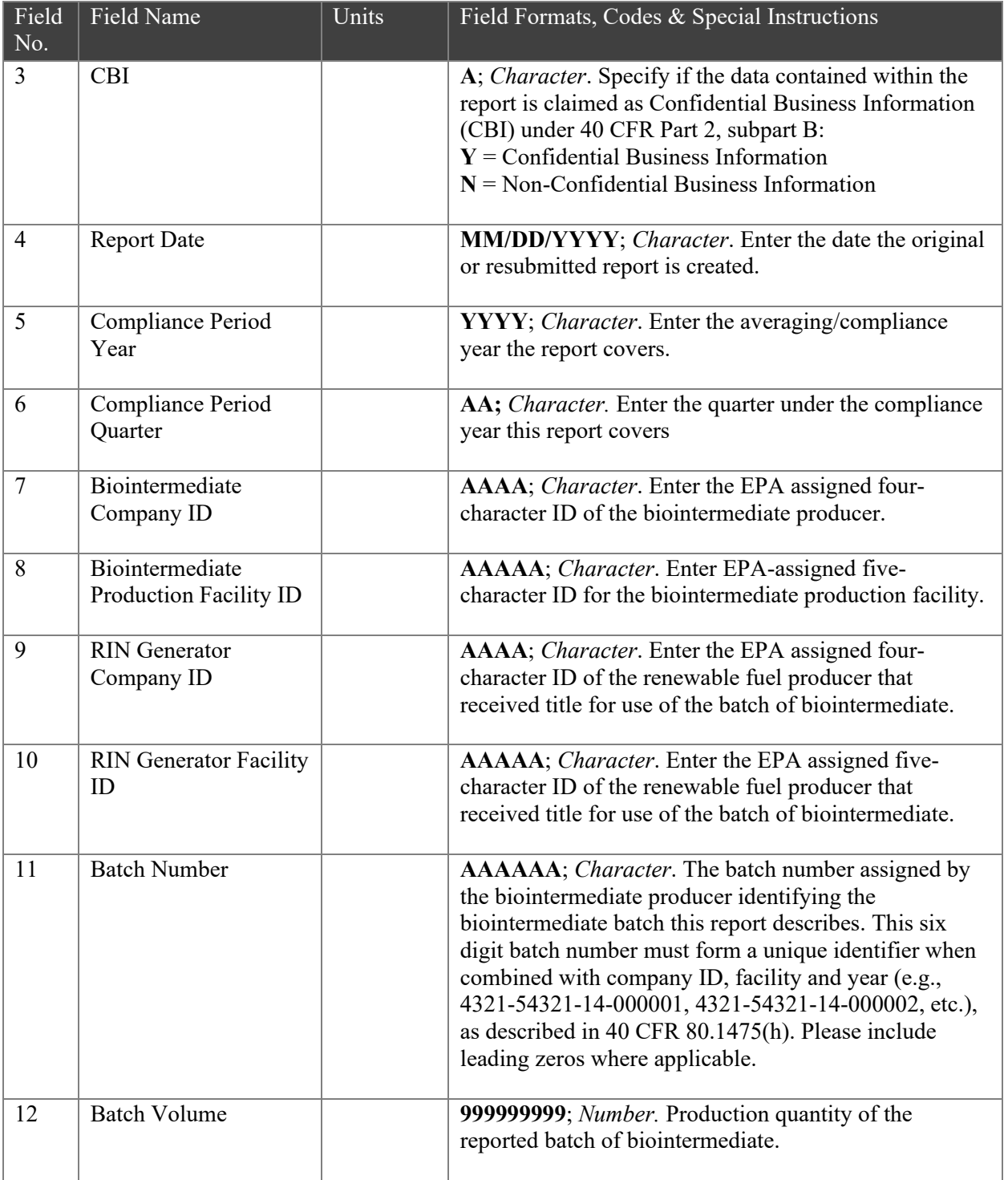

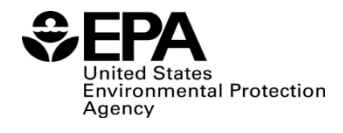

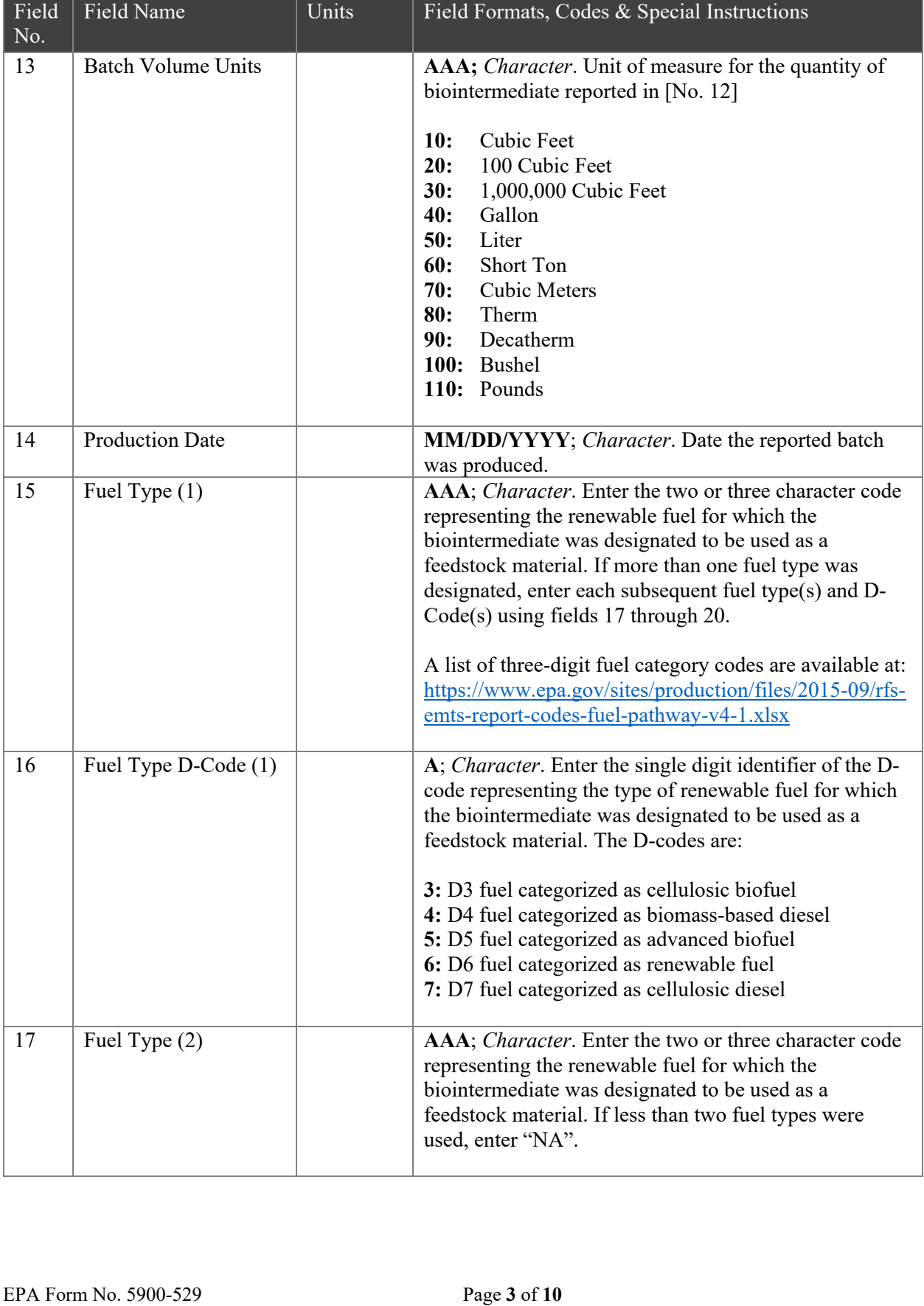

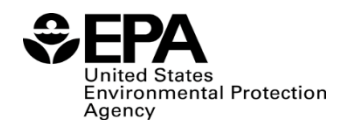

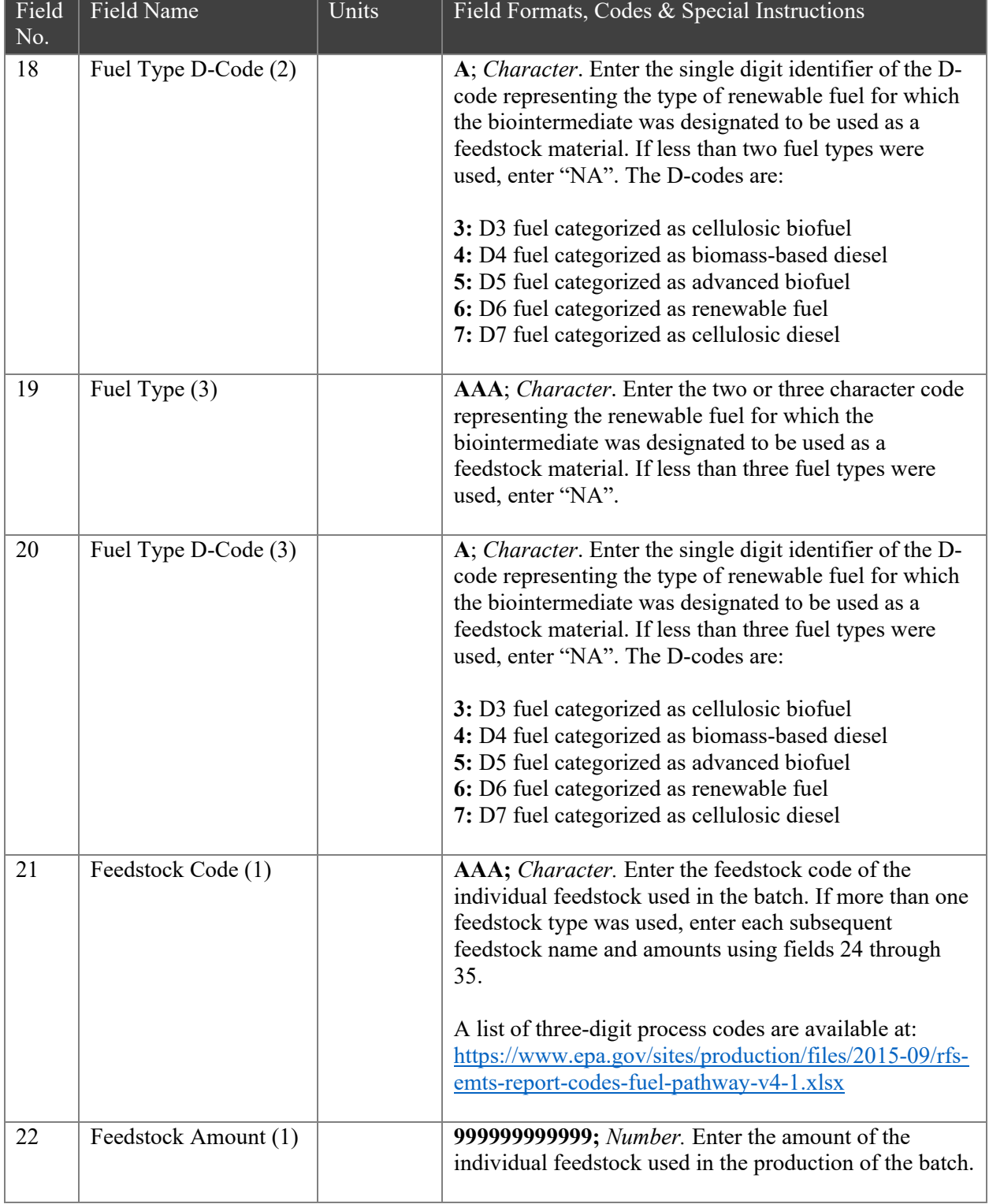

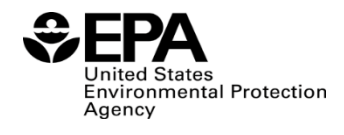

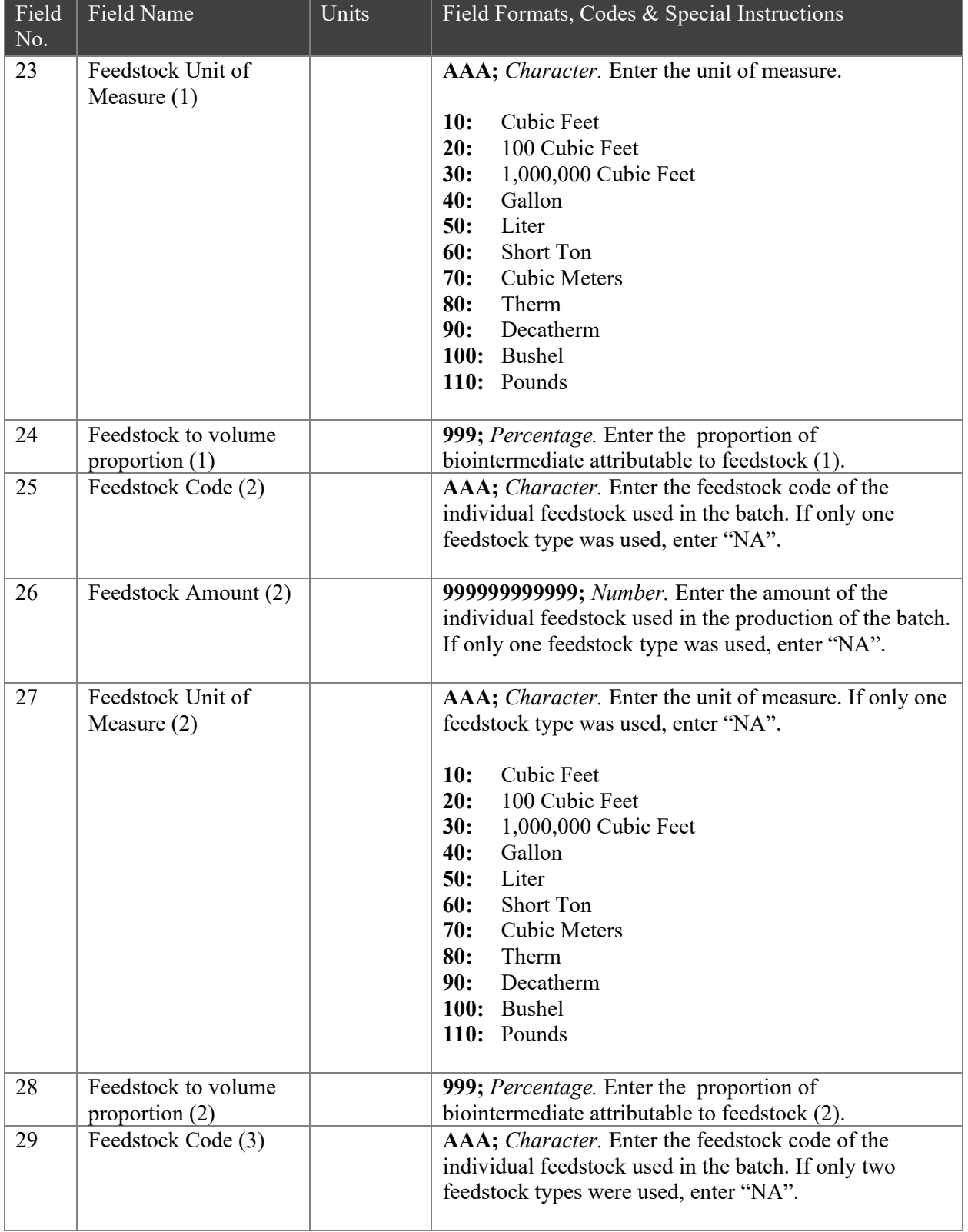

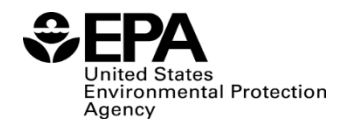

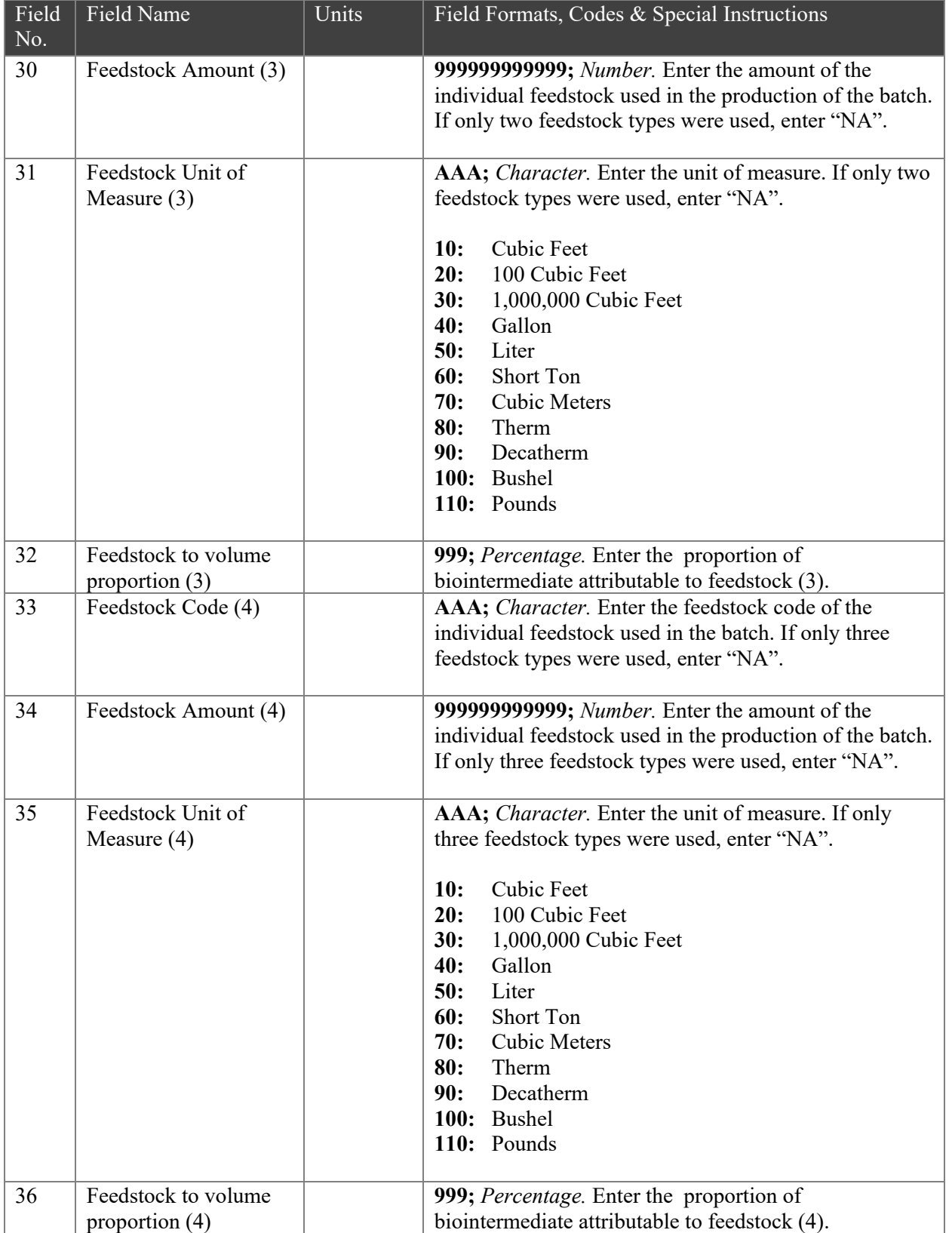

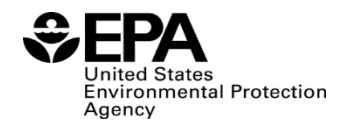

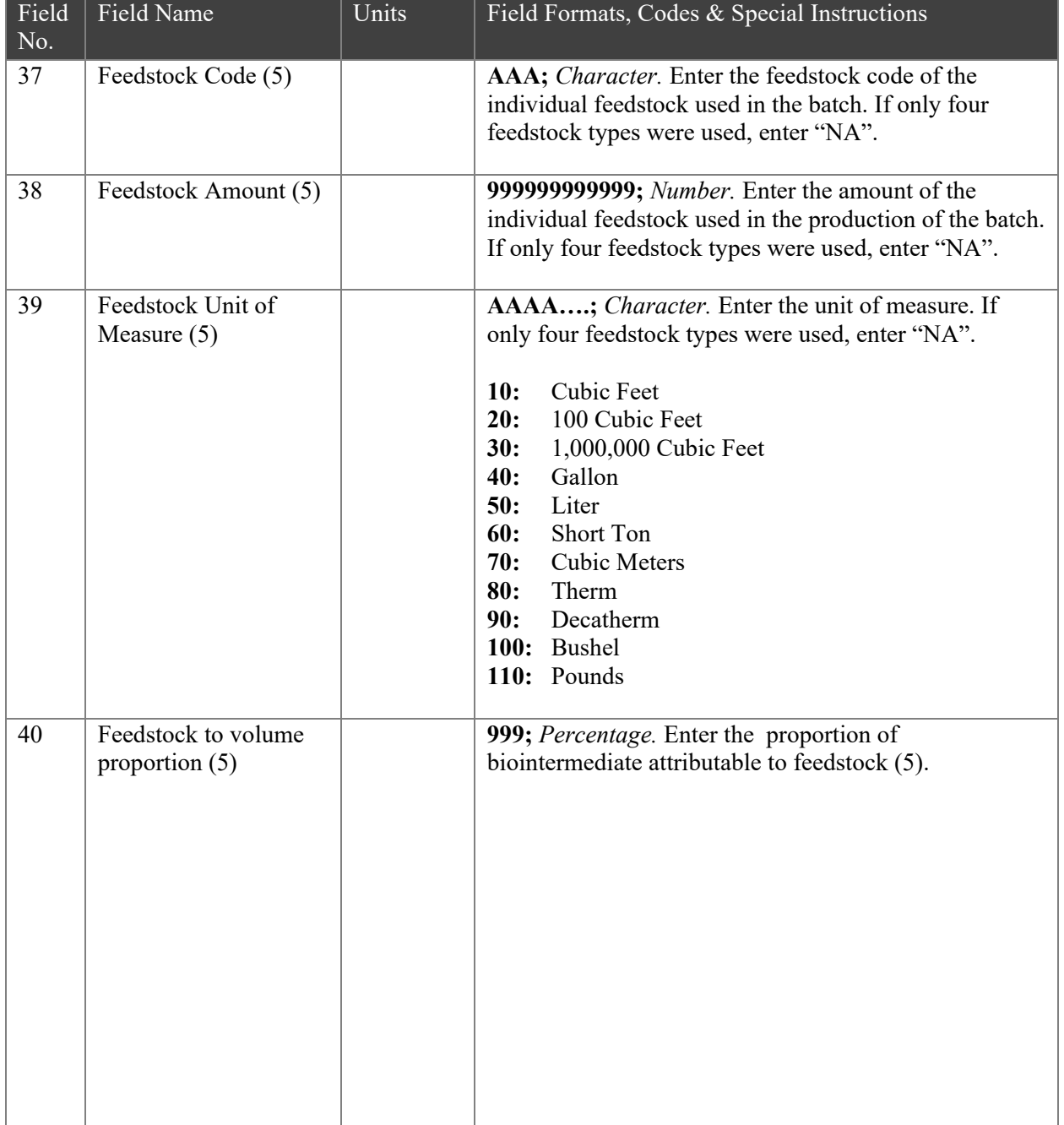

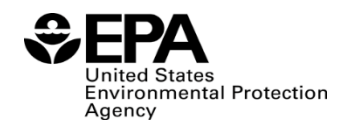

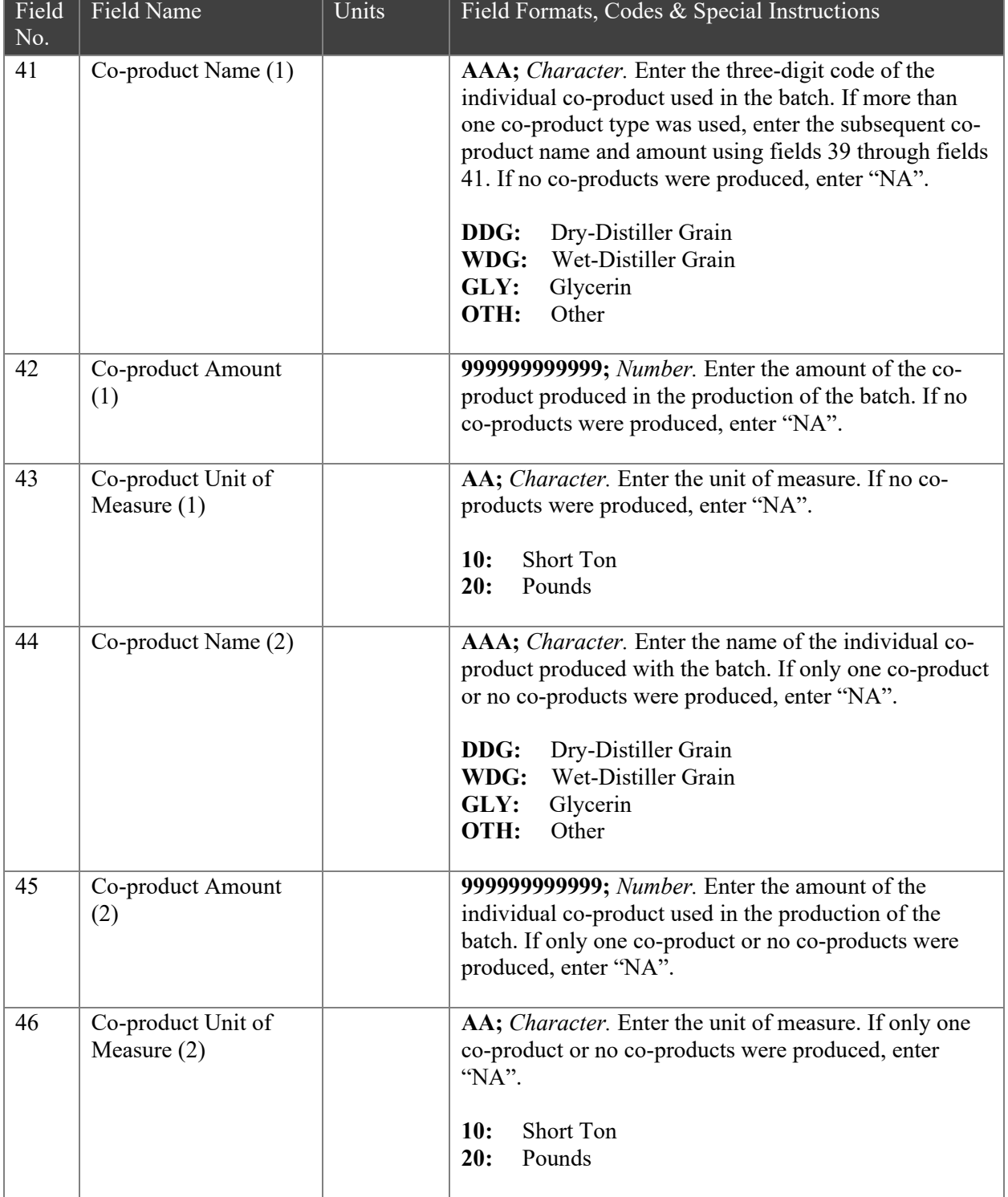

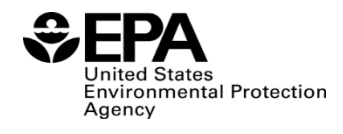

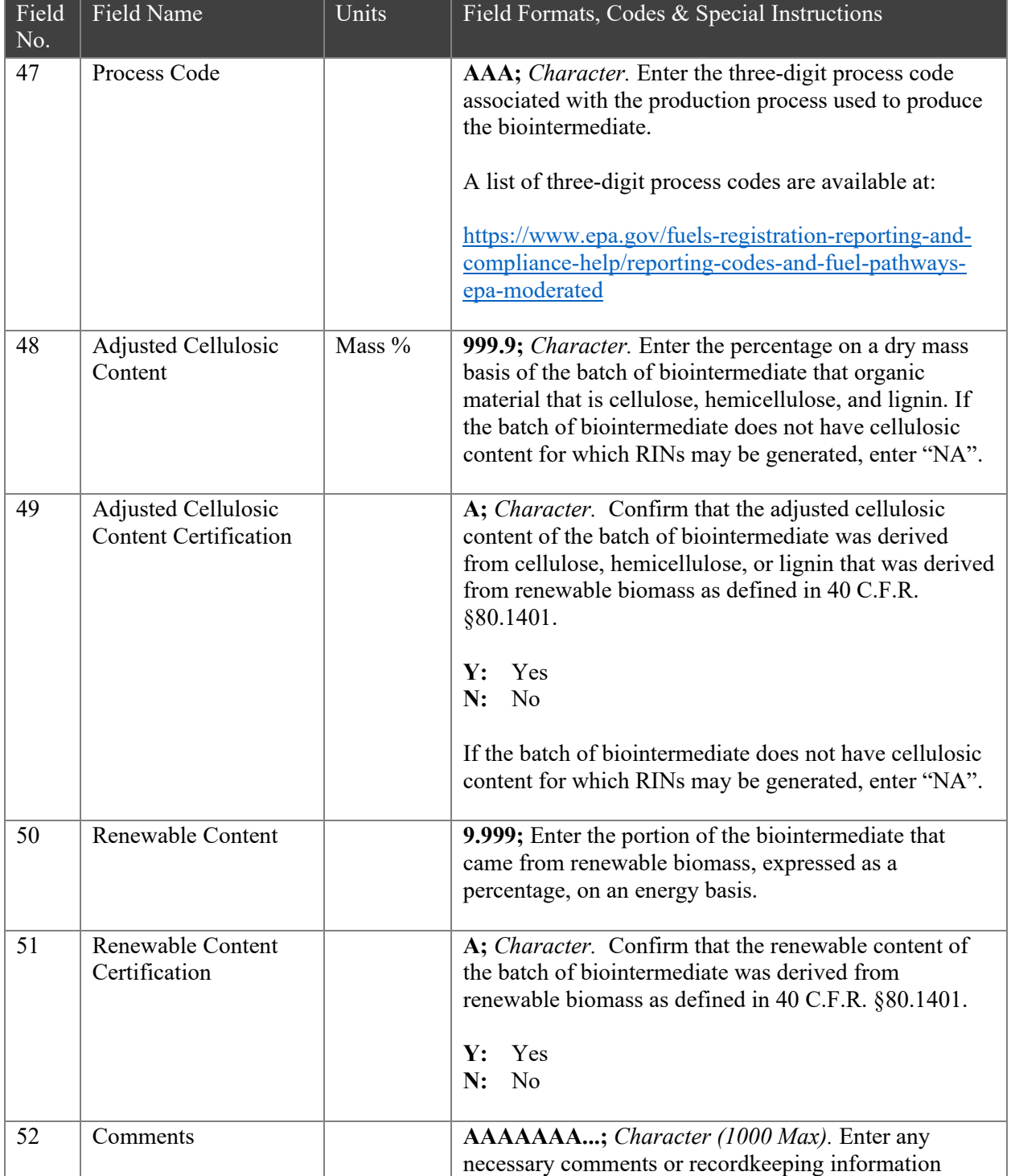

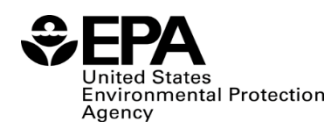

# Paperwork Reduction Act Statement

This collection of information is approved by OMB under the Paperwork Reduction Act, 44 U.S.C. 3501 et seq. (OMB Control No. 2060-0740). Responses to this collection of information are mandatory (40 CFR part 80, subpart M. An agency may not conduct or sponsor, and a person is not required to respond to, a collection of information unless it displays a currently valid OMB control number. The public reporting and recordkeeping burden for this collection of information is estimated to be less than one hour per response. Send comments on the Agency's need for this information, the accuracy of the provided burden estimates and any suggested methods for minimizing respondent burden to the Regulatory Support Division Director, U.S. Environmental Protection Agency (2821T), 1200 Pennsylvania Ave., NW, Washington, D.C. 20460. Include the OMB control number in any correspondence. Do not send the completed form to this address.